Change The Default Schema For The Sql Login To
Dbo
>>>CLICK HERE<<<

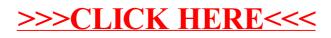